**ShelfClauses Скачать бесплатно**

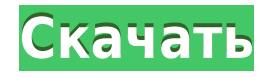

# **ShelfClauses Crack+ Patch With Serial Key**

Это портативное приложение, которое позволяет вам загружать различный веб-контент на ваш компьютер, изменять его, а затем сохранять обратно на ваше устройство. Многие веб-сервисы, такие как You Tube, Dailymotion, Facebook и т. д., способны отправлять файлы на нужные вам устройства через различные платформы. Файл можно загрузить и отредактировать с помощью расширения Safari. Однако у расширения Safari есть много ограничений, например, вы не можете использовать его на устройстве под управлением iOS 5 или более ранней версии; Расширение Safari не может получить доступ к некоторым защищенным областям; и некоторые функции браузера Safari, такие как вкладки, не работают. Из-за этих ограничений вы можете использовать установочный пакет этого приложения. Его проще использовать, чем расширение Safari, потому что это всего лишь один файл без необходимости загружать расширение Safari. Основной сайт этого приложения находится по адресу ПриложенияWebClipper Crack Сначала скачайте и установите приложение по ссылке, указанной на сайте. Затем вы можете открыть программу и выбрать нужный файл. Следующим шагом является редактирование файла, а затем вы можете сохранить файл на своем устройстве. Есть несколько вариантов редактирования веб-контента. Например, вы можете выбрать формат для преобразования изображения в JPG, PNG, BMP, GIF, TIF или SWF. Вы можете удалить водяной знак, который накладывается на изображение. Вы также можете изменить размер изображения. Программа поддерживает большинство форматов изображений. Как установить и использовать AppsWebClipper Crack? Прежде всего, загрузите пакет AppsWebClipper Crack по ссылкам ниже. Извлеките загруженный пакет и запустите установочный файл. Перейдите в каталог и запустите файл установки. Теперь вы увидите сообщение «Готово». Когда процесс настройки будет завершен, нажмите «ОК». AppWebClipper Crack теперь готов к использованию. Ключевые особенности AppsWebClipper: Поддерживается широкий спектр форматов файлов, что позволяет создавать описания страниц различных файлов. Управляйте списком файлов, доступных для скачивания. Вы можете создать список сайтов и копировать сразу много файлов. Максимальное время, которое вы можете установить для загрузки до ее автоматического запуска. Делитесь файлами на любом сайте. Удалите водяной знак, который накладывается на изображение. Создавайте защищенные паролем файлы. Отредактируйте всю страницу, чтобы

#### **ShelfClauses Product Key**

ShelfClauses — это мощное программное решение, которое поможет вам слушать электронные книги, даже когда вы заняты. Он также может предоставить вам подробную информацию о тексте. Поддерживает несколько исходных форматов Чтобы пользоваться функциями этого приложения, вам нужно выбрать исходный файл. Поддерживаемые форматы: EPUB, PDF и TXT, поэтому вы не ограничены загрузкой только своих электронных книг. Вы можете открыть документ в главном окне или во внешней программе, после чего вам необходимо его проанализировать. Специализированные разделы Вы можете получить доступ к окну «Открытие», если вас интересует ориентация в текущем тексте или для поиска слова в ранее проанализированном документе. Этот раздел также является местом, где вы можете насладиться функциональностью преобразования текста в речь. Раздел «Ответы» пригодится для понимания и анализа текста, а также статистики слов и фильтрации предложений. Окно «Профилирование» — это место, где вы можете получить подробную информацию о загруженных документах или проанализированных файлах. Когда вы хотите добавить уведомления к документам или получить доступ к метаданным, хранящимся в файлах INI вместе с текстом, вы можете открыть окно аннотаций. Это также позволяет вам открывать любой документ с вашего ПК. Настройка параметров преобразования текста в речь Вы можете выбрать тип голоса (женский или мужской), а затем отрегулировать громкость и скорость по своему усмотрению. Вы можете добавить эффекты робота или стадиона, или вы можете просто рандомизировать голос стиля. Более того, вы можете установить ShelfClauses, чтобы начать чтение с начала, пункта, раздела или раздела главы. Чтобы завернуть его В целом, ShelfClauses может помочь вам получить детальное представление о вашем тексте, даже если он на иностранном языке. Модуль преобразования текста в речь поддерживает английский, французский, немецкий и итальянский языки, тогда как обработка естественного языка поддерживает многие другие языки. Похожие прожекторы софта: Annotate by Emblaze 3.0 — Emblaze — это инновационное приложение, которое превращает ваш компьютер в мощную машину для комментирования. Подготовьте несколько набросков или диаграмм, нарисованных от руки. Напишите... FPM — Futurlec Forecasting Manager 2.0 — Futurlec Futurlec Forecasting Manager — это высокопрофессиональное приложение для бизнес-прогнозирования и анализа для вашего ПК с Windows. Это... Funkyo 3.2 — Funkyo это 1eaed4ebc0

## **ShelfClauses Crack With License Key [32|64bit]**

Мощное программное решение, которое поможет вам слушать электронные книги, даже когда вы заняты. Поддерживает несколько исходных форматов Чтобы пользоваться функциями этого приложения, вам нужно выбрать исходный файл. Поддерживаемые форматы: EPUB, PDF и TXT, поэтому вы не ограничены загрузкой только своих электронных книг. Вы можете открыть документ в главном окне или во внешней программе, после чего вам необходимо его проанализировать. Специализированные разделы Вы можете получить доступ к окну «Открытие», если вас интересует ориентация в текущем тексте или для поиска слова в ранее проанализированном документе. Этот раздел также является местом, где вы можете насладиться функциональностью преобразования текста в речь. Раздел «Ответы» пригодится для понимания и анализа текста, а также статистики слов и фильтрации предложений. Окно «Профилирование» — это место, где вы можете получить подробную информацию о загруженных документах или проанализированных файлах. Когда вы хотите добавить уведомления к документам или получить доступ к метаданным, хранящимся в файлах INI вместе с текстом, вы можете открыть окно аннотаций. Это также позволяет вам открывать любой документ с вашего ПК. Настройка параметров преобразования текста в речь Вы можете выбрать тип голоса (женский или мужской), а затем отрегулировать громкость и скорость по своему усмотрению. Вы можете добавить эффекты робота или стадиона, или вы можете просто рандомизировать голос стиля. Более того, вы можете установить ShelfClauses, чтобы начать чтение с начала, пункта, раздела или раздела главы. Чтобы завернуть его В целом, ShelfClauses может помочь вам получить детальное представление о вашем тексте, даже если он на иностранном языке. Модуль преобразования текста в речь поддерживает английский, французский, немецкий и итальянский языки, тогда как обработка естественного языка поддерживает многие другие языки. Программные решения, связанные с ShelfClauses: Получить электронную книгу на полкеClauses Теперь вы можете получить электронную книгу, изучив возможности этого приложения. Получить электронную книгу по образованию Вы получите доступ к подробностям и полной электронной книге в формате PDF, связанной с образованием. Просмотр электронных книг в формате PDF на iPhone С помощью этого приложения вы можете просматривать электронные книги в формате PDF на iPhone. Просмотр электронных книг в формате PDF на iPad С помощью этого приложения вы получите полный доступ к своим электронным книгам в формате PDF на iPad. Просмотр электронных книг в формате PDF на Android Получите полный доступ к своим электронным книгам в формате PDF на Android с помощью этого приложения.

### **What's New In?**

Простое решение для прослушивания ваших электронных книг Наслаждайтесь литературой на своем компьютере ShelfClauses — это мощное программное решение, которое поможет вам слушать электронные книги, даже когда вы заняты. Он также может предоставить вам подробную информацию о тексте. Поддерживает несколько исходных форматов Чтобы пользоваться функциями этого приложения, вам нужно выбрать исходный файл. Поддерживаемые форматы: EPUB, PDF и TXT, поэтому вы не ограничены загрузкой только своих электронных книг. Вы можете открыть документ в главном окне или во внешней программе, после чего вам необходимо его проанализировать. Специализированные разделы Вы можете получить доступ к окну «Открытие», если вас интересует ориентация в текущем тексте или для поиска слова в ранее проанализированном документе. Этот раздел также является местом, где вы можете насладиться функциональностью преобразования текста в речь. Раздел «Ответы» пригодится для понимания и анализа текста, а также статистики слов и фильтрации предложений. Окно «Профилирование» — это место, где вы можете получить подробную информацию о загруженных документах или проанализированных файлах. Когда вы хотите добавить уведомления к документам или получить доступ к метаданным, хранящимся в файлах INI вместе с текстом, вы можете открыть окно аннотаций. Это также позволяет вам открывать любой документ с вашего ПК. Настройка параметров преобразования текста в речь Вы можете выбрать тип голоса (женский или мужской), а затем отрегулировать громкость и скорость по своему усмотрению. Вы можете добавить эффекты робота или стадиона, или вы можете просто рандомизировать голос стиля. Более того, вы можете установить ShelfClauses, чтобы начать чтение с начала, пункта, раздела или раздела главы. Чтобы завернуть его В целом, ShelfClauses может помочь вам получить детальное представление о вашем тексте, даже если он на иностранном языке. Модуль преобразования текста в речь поддерживает английский, французский, немецкий и итальянский языки, тогда как обработка естественного языка поддерживает многие другие языки. Ключевые особенности ShelfClauses: Слушать в очереди Поддержка нескольких языков ShelfClauses позволяет вам слушать свои электронные книги как можно быстрее. Доступ к большинству электронных книг осуществляется через последовательность страниц. Вы можете легко читать и слушать их в очереди. Очередь можно синхронизировать с другой книгой, вы можете получить к ней доступ с помощью ShelfClauses. Начните слушать немедленно Когда вы открываете документ, вы можете приступить к его прослушиванию как можно скорее. Нет

# **System Requirements For ShelfClauses:**

Работает с большинством систем, имеющих учетные записи GOG.com. \*\*\*ССЫЛКА НА СКАЧИВАНИЕ\*\*\* Некоторые игры (Guild Wars 2, Guild Wars 2: Heart of Thorns™, Guild Wars 2: Path of Fire™) работают только в Windows. Перед загрузкой и установкой некоторых игр убедитесь, что у вас установлено последнее обновление Windows 10 и оно включено. \*\*\*ССЫЛКА НА СКАЧИВАНИЕ\*\*\* \*\*\*ИСТОЧНИКИ\*\*\* Кредиты: Вопрос: Что делает